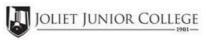

|                                                                          | Enrollment Summary Sheet |                                                                                                    |                |  |  |  |
|--------------------------------------------------------------------------|--------------------------|----------------------------------------------------------------------------------------------------|----------------|--|--|--|
| To: Office of Du                                                         | al Credit Phone #:       | : 815-280-6927                                                                                                    |                |  |  |  |
| From:                                                                    |                          | Date:                                                                                                    |                |  |  |  |
| Wilco Area Career Center                                                 |                          | Michael Patt                                                                                                    |                |  |  |  |
| 01/09-05/22 06:30A-                                                      | 07:50A                   | AS 106 ILD1                                                                                                    |                |  |  |  |
| H.S./Career Center Course                                                | e Title: AUTO MECH       | ANICS II                                                                                                    |                |  |  |  |
| # of Freshman and So<br>(all are ineligible to reg                       |                          | Please complete these steps before submitting pact                                                                                   | ket:           |  |  |  |
| # of Juniors and Sen                                                     | iors ENROLLING (A)       | Current H.S. class roster MUST be included                                                                                           | d and:         |  |  |  |
| # of Juniors and Seniors N                                               | OT ENROLLING (B)         | Cross off any Freshman and Sophmore stude                                                                                            | Check:<br>ents |  |  |  |
| # of Juniors and Seniors in this class (C) This total should = (A) + (B) |                          | Indicate "NE" next to Juniors and Seniors Not Enrolling  Indicate "FR" next to qualifying Free/Reduced Lunch students  (GEN Ed only) |                |  |  |  |
|                                                                          |                          | Cancel Class (No Enrollment)                                                                                                    |                |  |  |  |
|                                                                          |                          |                                                                                                    |                |  |  |  |
|                                                                          |                          |                                                                                                    |                |  |  |  |
| Comments Section:                                                        |                          |                                                                                                    |                |  |  |  |
|                                                                          |                          |                                                                                                    |                |  |  |  |

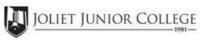

| Enrol                                                                                                    | Enrollment Summary Sheet                                                                                                    |  |  |  |  |  |
|----------------------------------------------------------------------------------------------------|----------------------------------------------------------------------------------------------------|--|--|--|--|--|
| To: Office of Dual Credit Phor                                                                                                    | ne #: 815-280-6927                                                                                                    |  |  |  |  |  |
| From:                                                                                                    | Date:                                                                                                    |  |  |  |  |  |
| Wilco Area Career Center                                                                                                    | Michael Patt                                                                                                    |  |  |  |  |  |
| 01/09-05/22 07:55A-09:50A                                                                                                    | AS 106 ILD2                                                                                                    |  |  |  |  |  |
| H.S./Career Center Course Title: AUTO MI                                                                                                    | ECHANICS II                                                                                                    |  |  |  |  |  |
| # of Freshman and Sophmore in this class (all are ineligible to register)                                                                                     | Please complete these steps before submitting packet:                                                                                                    |  |  |  |  |  |
| # of Juniors and Seniors ENROLLING (A)  # of Juniors and Seniors NOT ENROLLING (B)  # of Juniors and Seniors in this class (C)  This total should = (A) + (B) | Current H.S. class roster MUST be included and:  Check:  Cross off any Freshman and Sophmore students  Indicate "NE" next to Juniors and Seniors Not Enrolling  Indicate "FR" next to qualifying Free/Reduced Lunch students  (GEN Ed only) |  |  |  |  |  |
|                                                                                                    | Cancel Class (No Enrollment)                                                                                                    |  |  |  |  |  |
| Comments<br>Section:                                                                                                    |                                                                                                    |  |  |  |  |  |

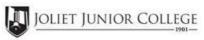

|                                                                          | Enrollment Summary Sheet                                   |            |                                                                                                    |      |  |  |
|--------------------------------------------------------------------------|------------------------------------------------------------|------------|----------------------------------------------------------------------------------------------------|------|--|--|
| To:                                                                      | Office of Dual Credit                                      | Phone #:   | 815-280-6927                                                                                                    |      |  |  |
| From:                                                                    |                                                            |            | Date:                                                                                                    |      |  |  |
| Wilco Area                                                               | Career Center                                              |            | Michael Patt                                                                                                    |      |  |  |
| 01/09-05/29                                                              | 2 09:55A-11:50A                                            |            | AS 106 ILD3                                                                                                    |      |  |  |
| H.S./Career                                                              | Center Course Title:                                       | AUTO MECHA | ANICS II                                                                                                    |      |  |  |
|                                                                          | Freshman and Sophmore in this clee ineligible to register) | ass        | Please complete these steps before submitting packets                                                                                |      |  |  |
| # of                                                                     | Juniors and Seniors ENROLLIN                               | NG (A)     | Current H.S. class roster MUST be included an                                                                                        | ıd:  |  |  |
| # of Junio                                                               | ors and Seniors NOT ENROLLIN                               | NG (B)     | Cross off any Freshman and Sophmore students                                                                                         | eck: |  |  |
| # of Juniors and Seniors in this class (C) This total should = (A) + (B) |                                                            | ass (C)    | Indicate "NE" next to Juniors and Seniors Not Enrolling  Indicate "FR" next to qualifying Free/Reduced Lunch students  (GEN Ed only) |      |  |  |
|                                                                          |                                                            |            | Cancel Class (No Enrollment)                                                                                                    | 0    |  |  |
|                                                                          |                                                            |            |                                                                                                    |      |  |  |
|                                                                          |                                                            |            |                                                                                                    |      |  |  |
| Comments<br>Section:                                                     |                                                            |            |                                                                                                    |      |  |  |
|                                                                          |                                                            |            |                                                                                                    |      |  |  |

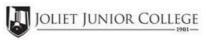

| Wilco Area Career Center  Michael Patt  01/09-05/22 12:25P-02:25P  AS 106 ILD4  H.S./Career Center Course Title: AUTO MECHANICS II  # of Freshman and Sophmore in this class (all are ineligible to register)  # of Juniors and Seniors ENROLLING (A) Current H.S. class roster MUST be included an Che Cross off any Freshman and Sophmore students  # of Juniors and Seniors NOT ENROLLING (B) Cross off any Freshman and Sophmore students  Indicate "NF" payt to Juniors and Seniors Not Envelling.                                                                                                    |         |
|----------------------------------------------------------------------------------------------------|---------|
| Wilco Area Career Center  Michael Patt  01/09-05/22 12:25P-02:25P  AS 106 ILD4  H.S./Career Center Course Title: AUTO MECHANICS II  # of Freshman and Sophmore in this class (all are ineligible to register)  # of Juniors and Seniors ENROLLING (A) Current H.S. class roster MUST be included an Che Cross off any Freshman and Sophmore students  # of Juniors and Seniors NOT ENROLLING (B) Cross off any Freshman and Sophmore students  Indicate "NF" part to Juniors and Seniors Not Envelliger                                                                                                    |         |
| # of Freshman and Sophmore in this class (all are ineligible to register)  # of Juniors and Seniors ENROLLING (A)  # of Juniors and Seniors NOT ENROLLING (B)  # of Juniors and Seniors NOT ENROLLING (B)  Ludicate "NE" post to Juniors and Seniors Not Enrolling.                                                                                                    |         |
| # of Freshman and Sophmore in this class (all are ineligible to register)  # of Juniors and Seniors ENROLLING (A)  # of Juniors and Seniors NOT ENROLLING (B)  # of Juniors and Seniors NOT ENROLLING (B)  # of Juniors and Seniors NOT ENROLLING (B)  # of Juniors and Seniors NOT ENROLLING (B)  # of Juniors and Seniors NOT ENROLLING (B)  # of Juniors and Seniors NOT ENROLLING (B)  # of Juniors and Seniors NOT ENROLLING (B)  # of Juniors and Seniors NOT ENROLLING (B)  # of Juniors and Seniors NOT ENROLLING (B)  # of Juniors and Seniors NOT ENROLLING (B)  # of Juniors and Seniors NOT ENROLLING (B)  # of Juniors and Seniors NOT ENROLLING (B) |         |
| # of Freshman and Sophmore in this class (all are ineligible to register)  # of Juniors and Seniors ENROLLING (A)  # of Juniors and Seniors NOT ENROLLING (B)  # of Juniors and Seniors NOT ENROLLING (B)  Ludiente "NE" post to Juniors and Seniors Not Enrolling.                                                                                                    |         |
| # of Juniors and Seniors ENROLLING (A) Current H.S. class roster MUST be included an Che # of Juniors and Seniors NOT ENROLLING (B) Cross off any Freshman and Sophmore students  Indicate "NF" payt to Juniors and Seniors Not Enrolling                                                                                                    |         |
| # of Juniors and Seniors ENROLLING (A) Current H.S. class roster MUST be included an Che # of Juniors and Seniors NOT ENROLLING (B) Cross off any Freshman and Sophmore students  Indicate "NF" payt to Juniors and Seniors Not Enrolling                                                                                                    |         |
| # of Juniors and Seniors in this class (C)                                                                                                    |         |
| This total should = (A) + (B)  Indicate "FR" next to qualifying Free/Reduced Lunch students (GEN Ed only)                                                                                                    |         |
| Cancel Class (No Enrollment)                                                                                                    | <u></u> |
|                                                                                                    |         |
|                                                                                                    |         |
| Comments Section:                                                                                                    |         |
|                                                                                                    |         |
|                                                                                                    |         |